# *Solving Differential Equations Using Euler's Method*

by

#### **Mary Ann Connors**

Department of Mathematics Westfield State College Westfield, MA 01086

# **Textbook Correlation: Key Topic**

• Differential Equations

# **NCTM Principles and Standards:**

- Process Standard
	- Representation
	- Connections

#### **Exercises**:

Given the initial value problem,  $\frac{dy}{dt}$  $\frac{dy}{dt}$  = 2y - 1, y(0) = 1, use Euler's Method to approximate the solution over the interval  $[0,1]$  with step size = 0.1.

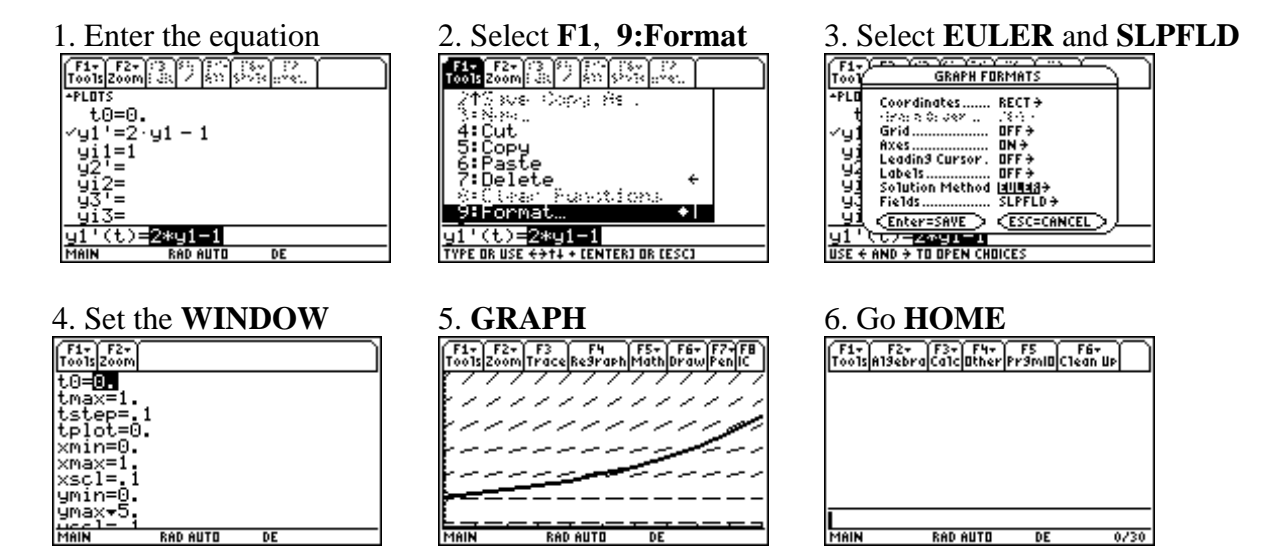

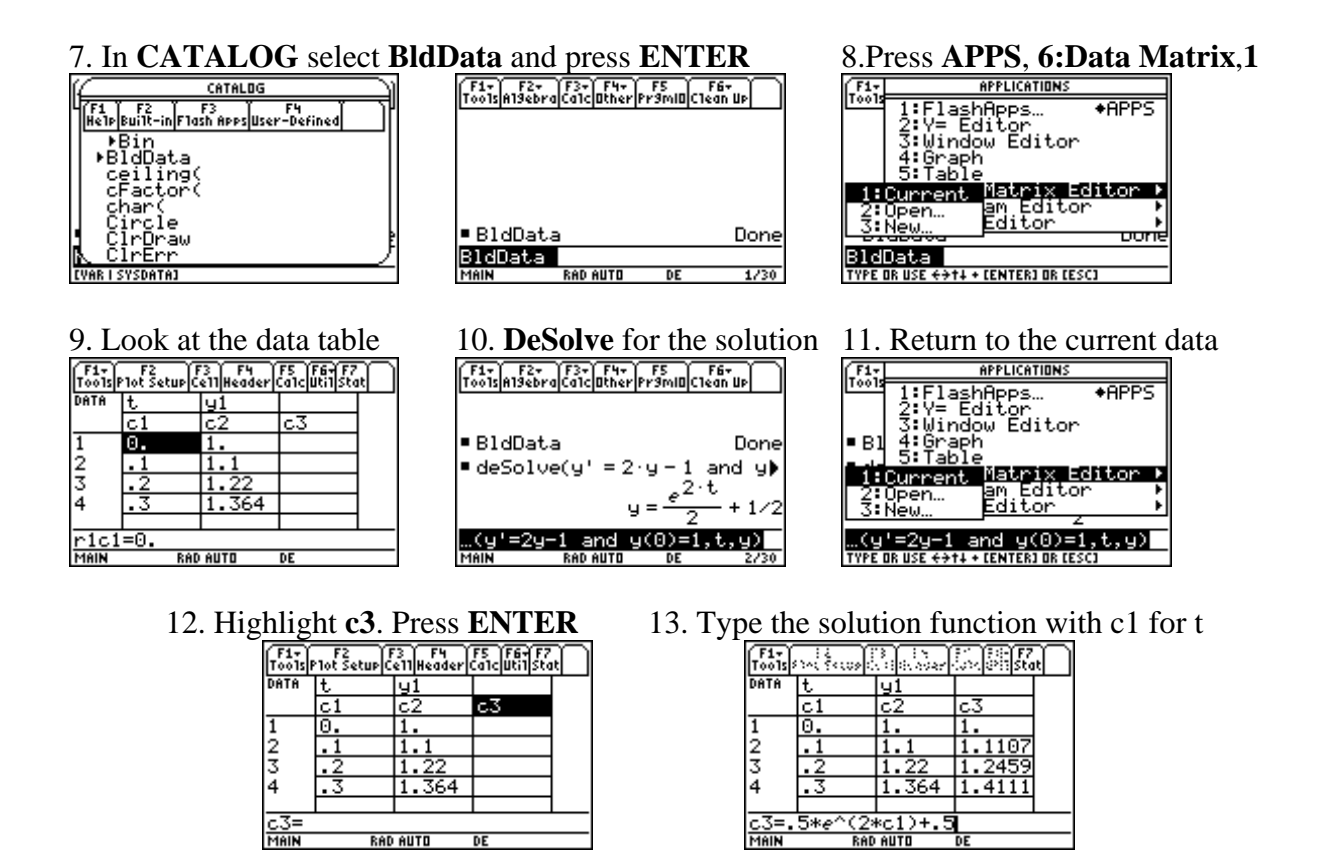

14. Compare the approximate results using Euler's Method in c2 with the analytical solution function values in c3.

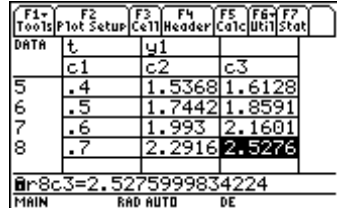

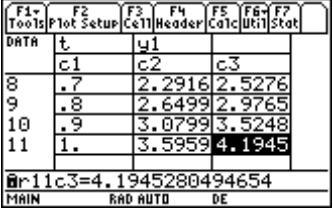

15. **Define** scatter plots for c1 vs c2 and c1 vs c3.

 $\parallel$ 

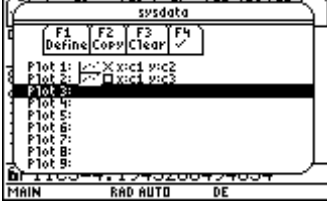

16. Select them in the **Y=** editor.

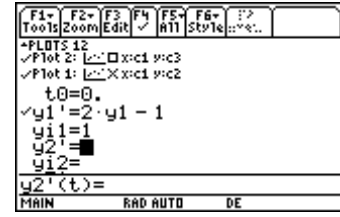

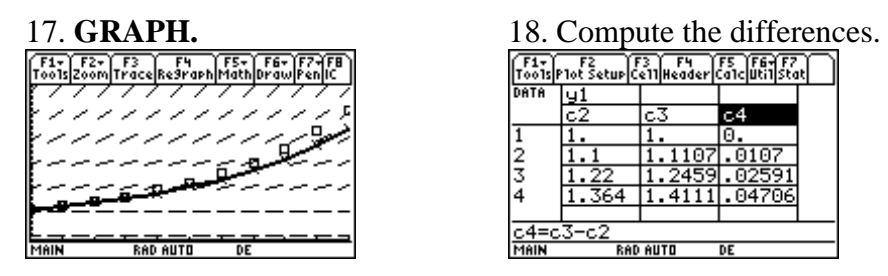

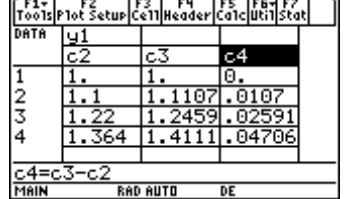